بمسلم تندالرخمن اتعيم

**بانک اطالعاتى رشتۀ کامپىوتر گروه تحصىلى کامپىوتر زمىنۀ خدمات شاخۀ آموزش فنى وحرفهاى**

ىمقانى، محمدرضا بـانک اطالعاتى / مؤلف:محمدرضا ىمقانى.ــ تهران: شرکت چاپ و نشر کتابهاى درسى اىران.1393،   199ص:. مصور  .ــ  )آموزش فنى و حرفهاى( متون درسي رشتهٔ كامپيوتر گروه تحصيلي كامپيوتر، زمينهٔ خدمات. برنامهرىزى و نظارت، بررسى و تصوىب محتوا:کمىسىون برنامهرىزى و تألىف کتابهاى درسى رشتهٔ کامپیوتر دفتر تالیف کتاب هاى درسى فنى و حرفهاى و کار دانش وزارت آموزش و پرورش. .1 پاىگاههاى اطالعاتى. الف. اىران. وزارت آموزش و پرورش. دفتر تألىف کتاب هاى درسی فنى و حرفهاى و کار  دانش. ب. عنوان.  $\circ$  0  $/10$  $/$   $\zeta$   $V$   $\zeta$  $1494$ 

**همکاران محترم و دانشآموزان عزىز: پىشنهادات و نظرات خود را دربارۀ محتواى اىن کتاب بـه نشانى تهران ـ صندوق پستى شمارۀ   4874/15دفتر تألىفکتابهاى درسی فنى و حرفهاى و کاردانش، ارسال فرماىند. پىامنگار )اىمىل( ir.sch.tvoccd@info وبگاه )وبساىت( ir.sch.tvoccd.www**

**وزارت آموزش و پرورش سازمان پژوهش و برنامهرىزى آموزشى** برنامهرىزى محتوا و نظارت بر تألىف: **دفتر تألىف کتابهاى درسی فنى و حرفهاى و کاردانش** نام کتاب: **بانک اطالعاتی ـ 451/7** مؤلف: **محمدرضا یمقانی** اعضاى کمىسىون تخصصى: **حمىد احدى   ،   علىرضا جبارىه ، سىد حمىدرضا ضىاىى ،  هادى عابدى ،    عسگر قندچى ،            محمد مشاهرىفرد** و **ملىحه طزرى** آمادهسازى و نظارت بر چاپ و توزىع: **ادارۀ کلّ نظارت بر نشر وتوزیع مواد آموزشی تهران: خىابان اىرانشهر شمالى ـ ساختمان شمارۀ 4 آموزش و پرورش )شهىد موسوى( تلفن: 9ـ،88831161دورنگار،88309266:کدپستى: ،1584747359   وبساىت: ir.sch.chap.www ّد احمد حسینی** مدیر امور فنی و چاپ: **سی** رسام: **حسن عبدالهزاده، فاطمه رئیسیانفیروزآباد** طراح جلد: **طاهره حسنزاده** صفحهآرا: **شهرزاد قنبری** حروفچین: **کبری اجابتی** مصحح: **علی نجمی ، سیفالله بیکمحمددلیوند** امور آمادهسازی خبر: **ناهید خیامباشی** امور فنی رایانهای: **حمید ثابت کالچاهی، پیمان حبیبپور** ناشر   :**شرکت چاپ ونشر کتابهاى درسى اىران: تهران ـ کىلومتر 17 جادّۀ مخصوص کرج ـ خىابان    61)داروپخش( تلفن: 5 ـ ،44985161 دورنگار: ،44985160 صندوق پستى: ١٣٩ ـ ٣٧٥١٥** چاپخانه: **شرکت چاپ ونشر کتابهاى درسى اىران »سهامى خاص«** سال انتشار و نوبت چاپ: **چاپ نهم 1393 حقّ چاپ محفوظ است.**

**شابک 964-05-1508-8   964-05-1508-8 ISBN**

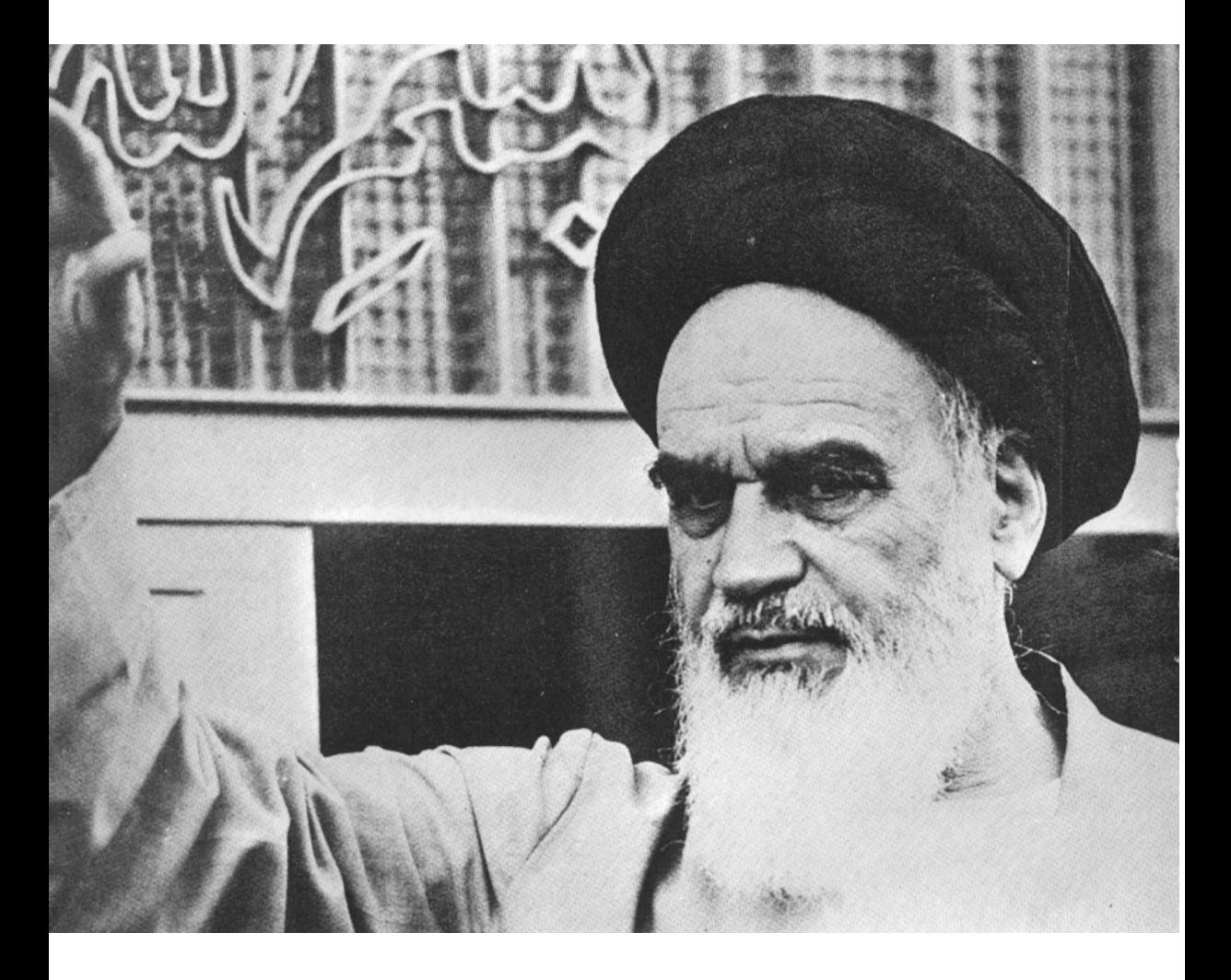

شما عزىزان کوشش کنىد که از اىن وابستگى بىرون آىىد و احتىاجات کشور خودتان را برآورده سازىد، از نىروى انسانى اىمانى خودتان غافل نباشىد و از اتّکاى به اجانب بپرهىزىد.

امام خمینی «قدّس سرّه|لشّریف»

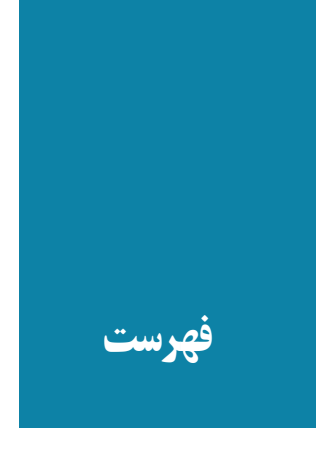

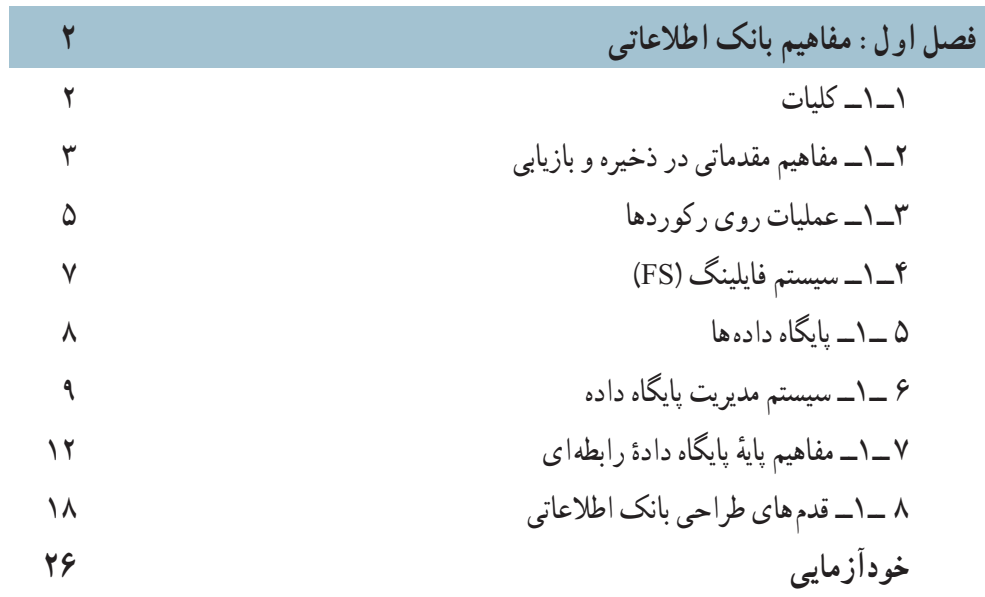

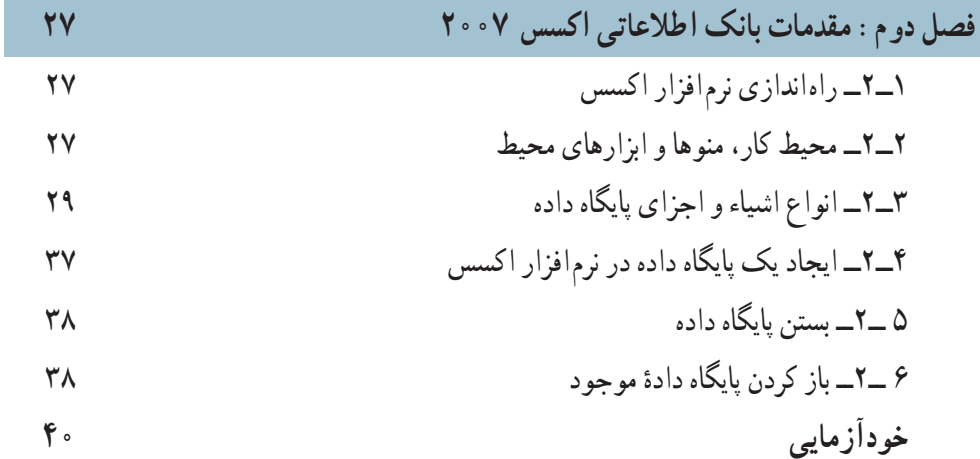

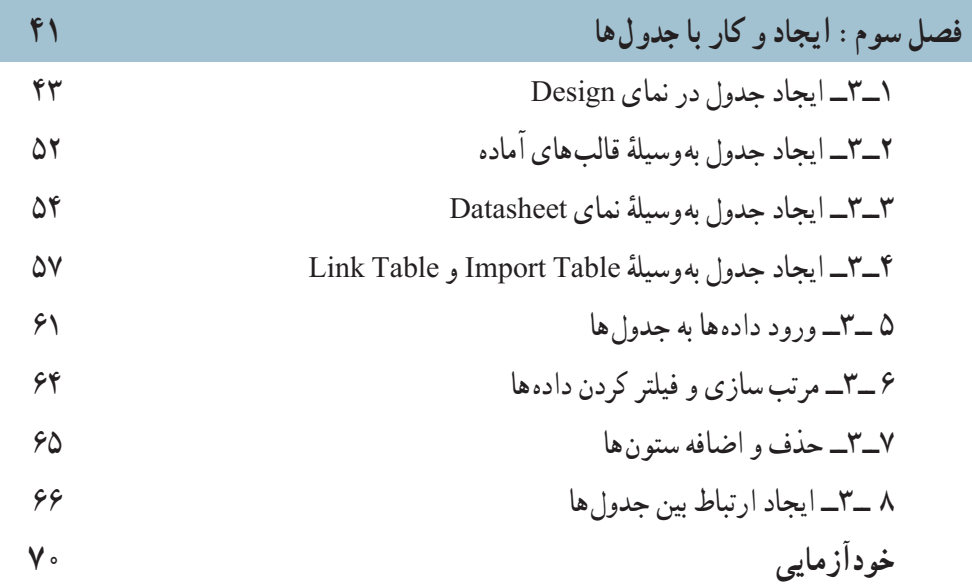

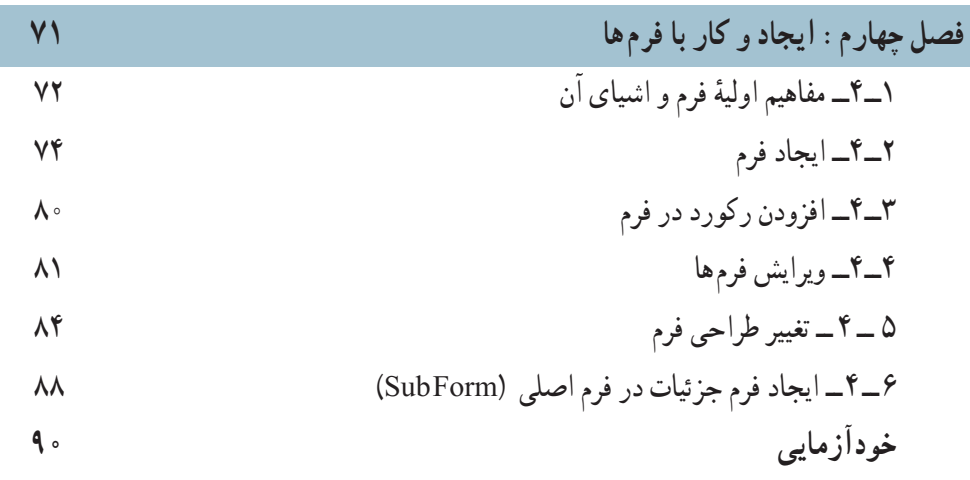

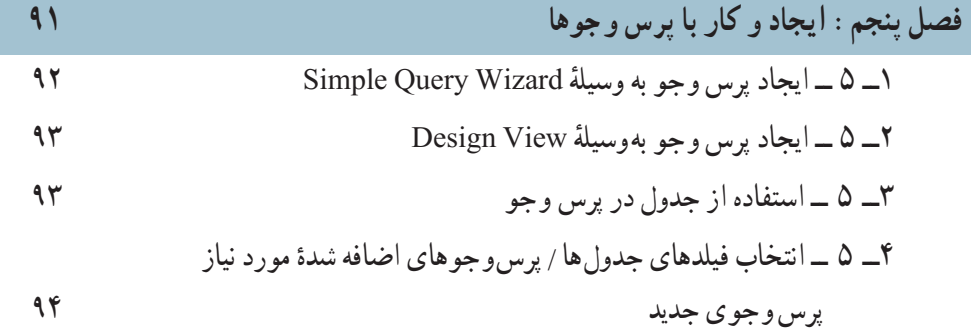

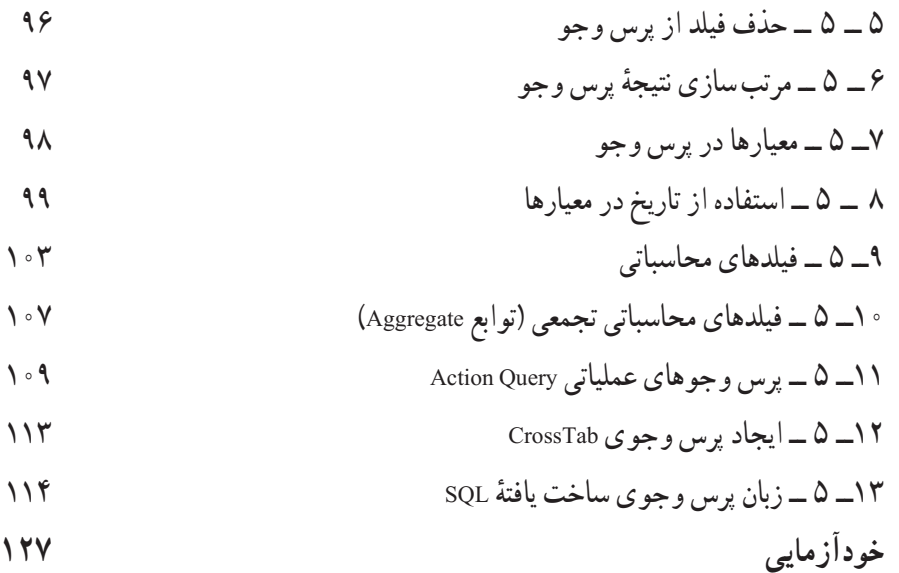

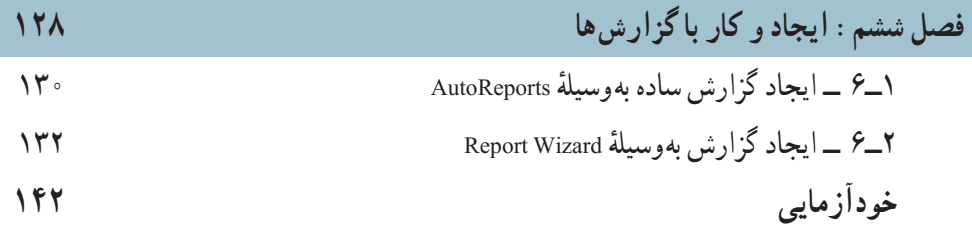

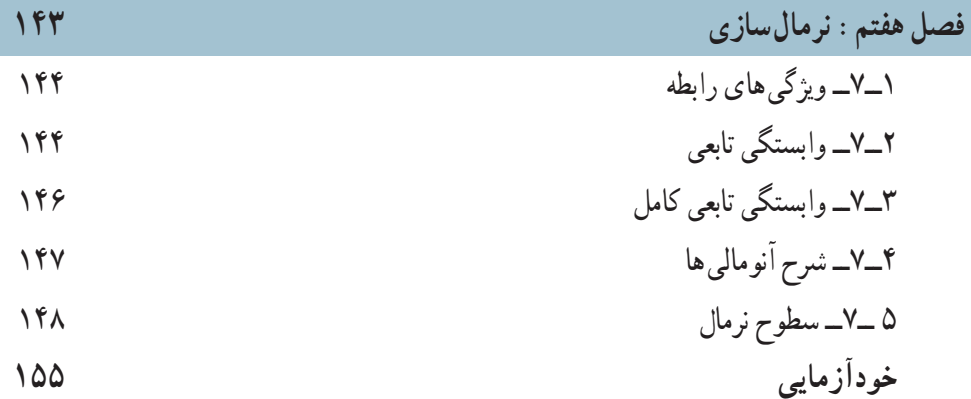

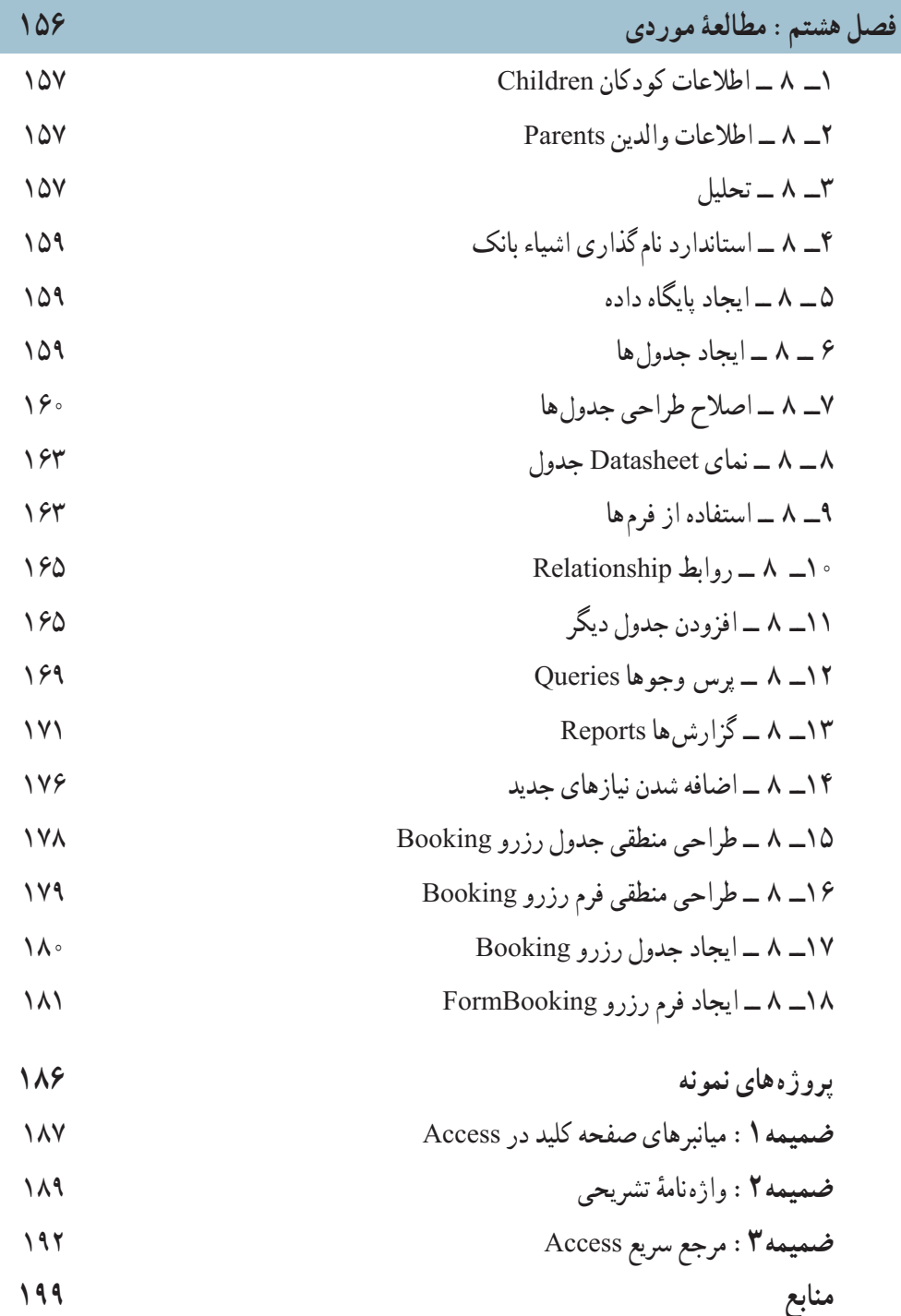

## **مقدمه**

گسترش دانش بشرى، توليد «اطلاعات» در حوزههاى مختلف و نياز به استفادة كارآمد از ان،<br>-محافل علمى، دانشگاهى و فنى را بر آن داشته است که با دقت و تأمل بىشتر و با روشهاى سرىع و مناسب از اطالعات استفاده نماىند. امروزه نرمافزارهاى مختلف با تواناىىهاى متفاوت براى مدىرىت دادهها اىجاد شدهاند و استفاده مىشوند.

در اىن کتاب مفاهىم عام سىستمهاى ذخىره و بازىابى، فاىلىنگ و بانک اطالعاتى در فصلهاى 1 و 7 بىان شده است و در فصلهاى2 تا   6 و 8   اىن مفاهىم با استفاده از نرمافزار مدىرىت بانک اطالعاتى اکسس2003بهکار گرفته شده است. پىشنهاد مىشود قبل از انجام کار عملى، مفهوم ىا مفهومهاى مورد نياز به دقت بيان گردد تا هنرجو بداند «چرا» و براى رسيدن به چه «هدفى» مى بايد از بانک اطلاعاتى استفاده کند.

مناسب است با یادآورى مطالب مربوط به فايلينگ در کتاب برنامهسازى ۰۳ تفاوت فايلينگ با بانک اطالعاتى به درستى شناساىى گردد. در فصل ،8 مراحل اىجاد ىک بانک اطالعاتى نمونه، راهنماىى و توضىح داده شده است.

الزم بهذکر است مفاهىم و مطالب آموزشى کتاب حاضر،قابلىت استفاده در کتابهاى ٔ برنامه سازى (٣) و بسته هاى نرم افزارى (٣) را دارا مى باشد. هدف اين کتاب يادگيرى دقيق مفاهيم اوليهٔ بانک اطالعاتى و کاربست آن در نرمافزار اکسس2003است.بنابراىن هرگونه سهلانگارى در انتقال مفاهیم و تکیهٔ صرفبر انجام عملیات،هنرجو را از اهداف این کتاب دور مىسازد.

در پاىان، از معلمان محترم، دانشآموزان گرامى و تمامى خوانندگان ارجمند که مؤلف را از راهنمايى هاى خويش بهرهمند مى سازند، سپاسگزارى مى کنم.

**مؤلف**